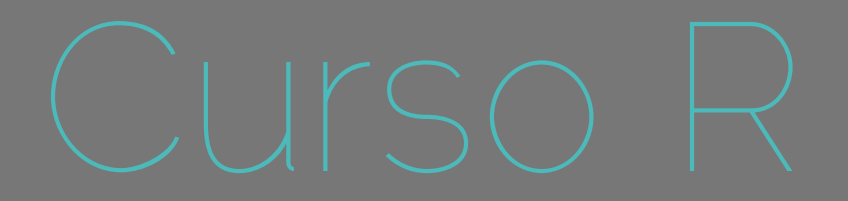

## Programar é preciso

Alexandre Adalardo de Oliveira

Ecologia- IBUSP maio 2017

**1**

## Noções de Programação

## Desafios

# CONQUISTAR O MUNDO!(FWIE SIMPLE)

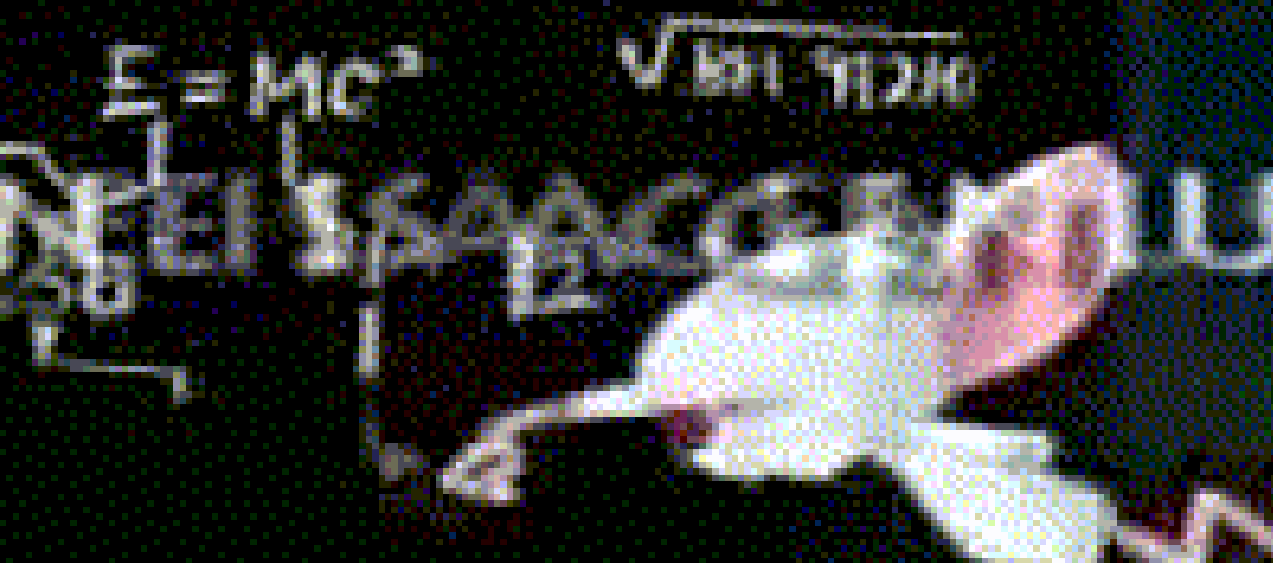

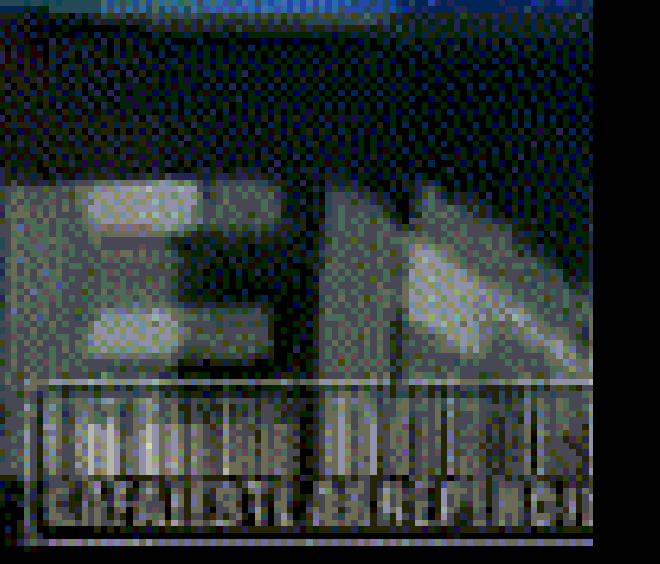

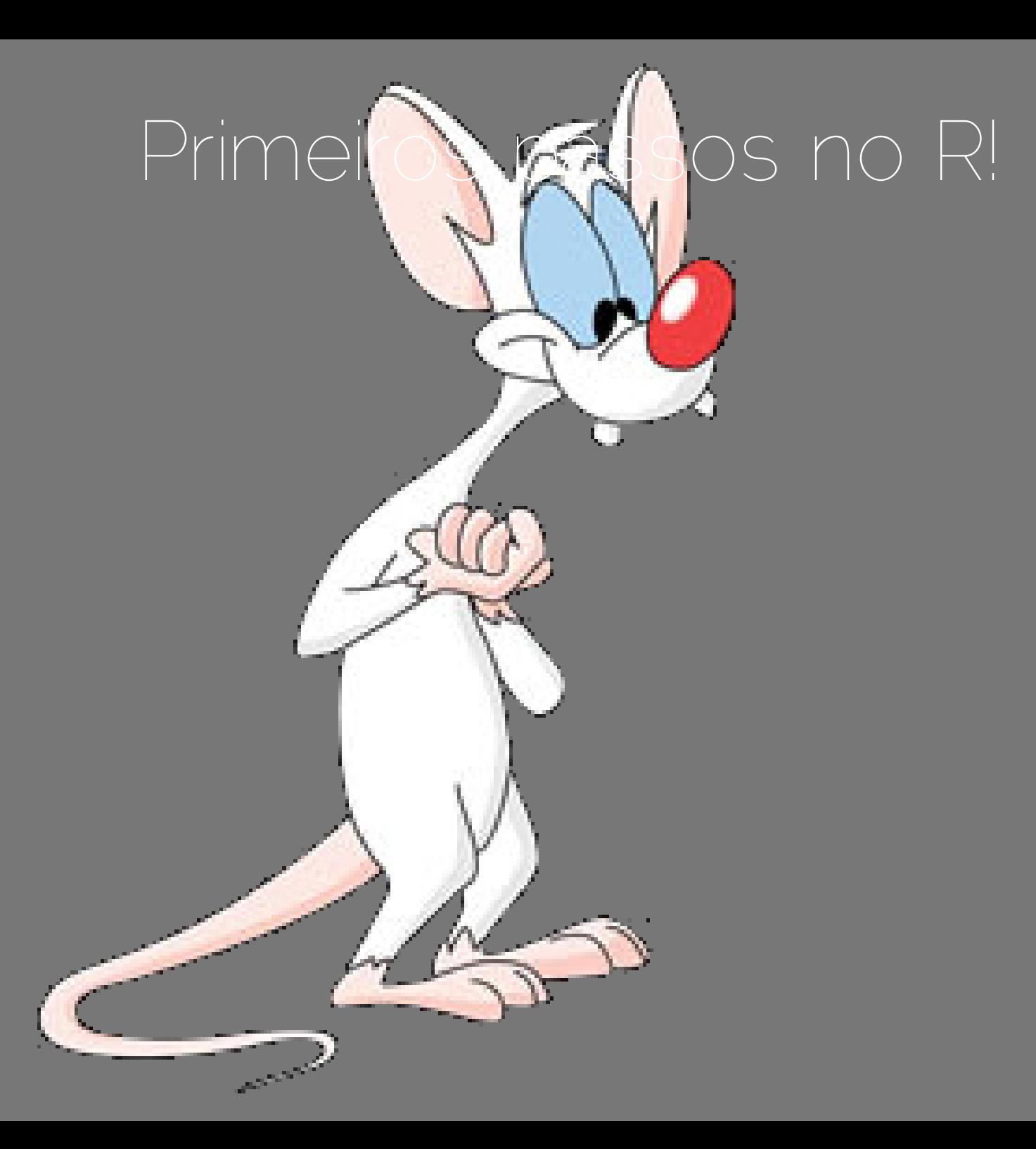

## Depois da primeira função!

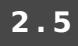

## Conquistar o mundo!

### Editor de texto:

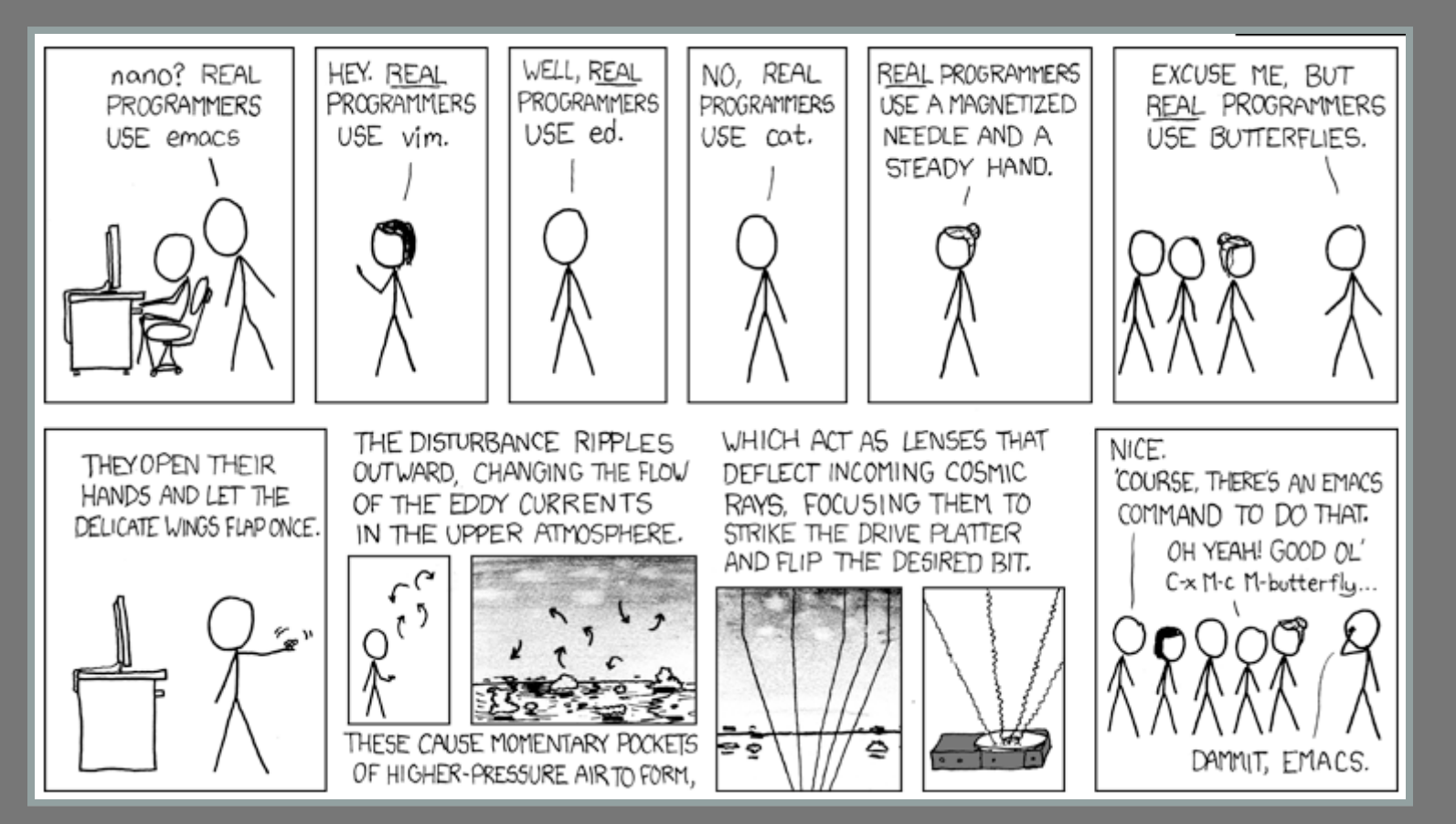

### RStudio

### Ambiente de Desenvolvimento Integrado (IDE)

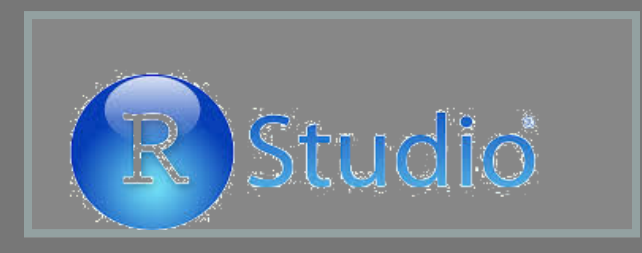

### Emacs + ESS

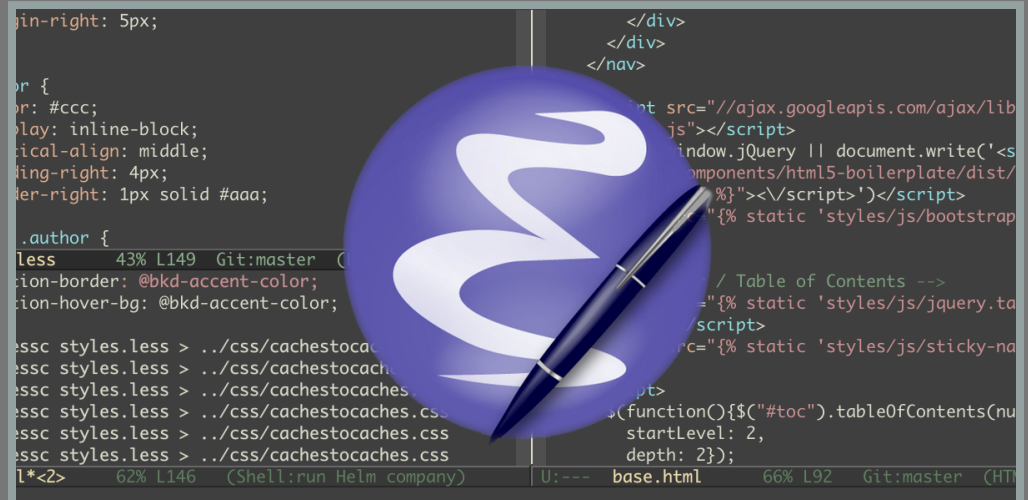

## Pogramação

### Todo usuário é progrador

### **funfar <- function(){} class(funfar)**

### **## [1] "function"**

- Função:
	- **LINHA DE MONTAGEM conduzida por um ALGORITMO**
- Algoritmo:
	- sequência lógica de ações para resolver um problema
	- comandos sequenciais arranjados por um fluxo de tarefas

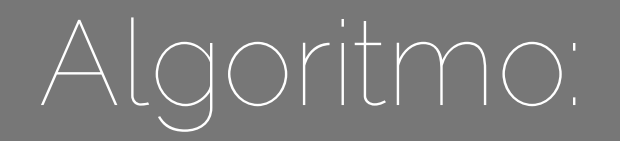

Fluxo de comandos conduzidos por uma sequência lógica para realizar uma tarefa ou resolver um problema

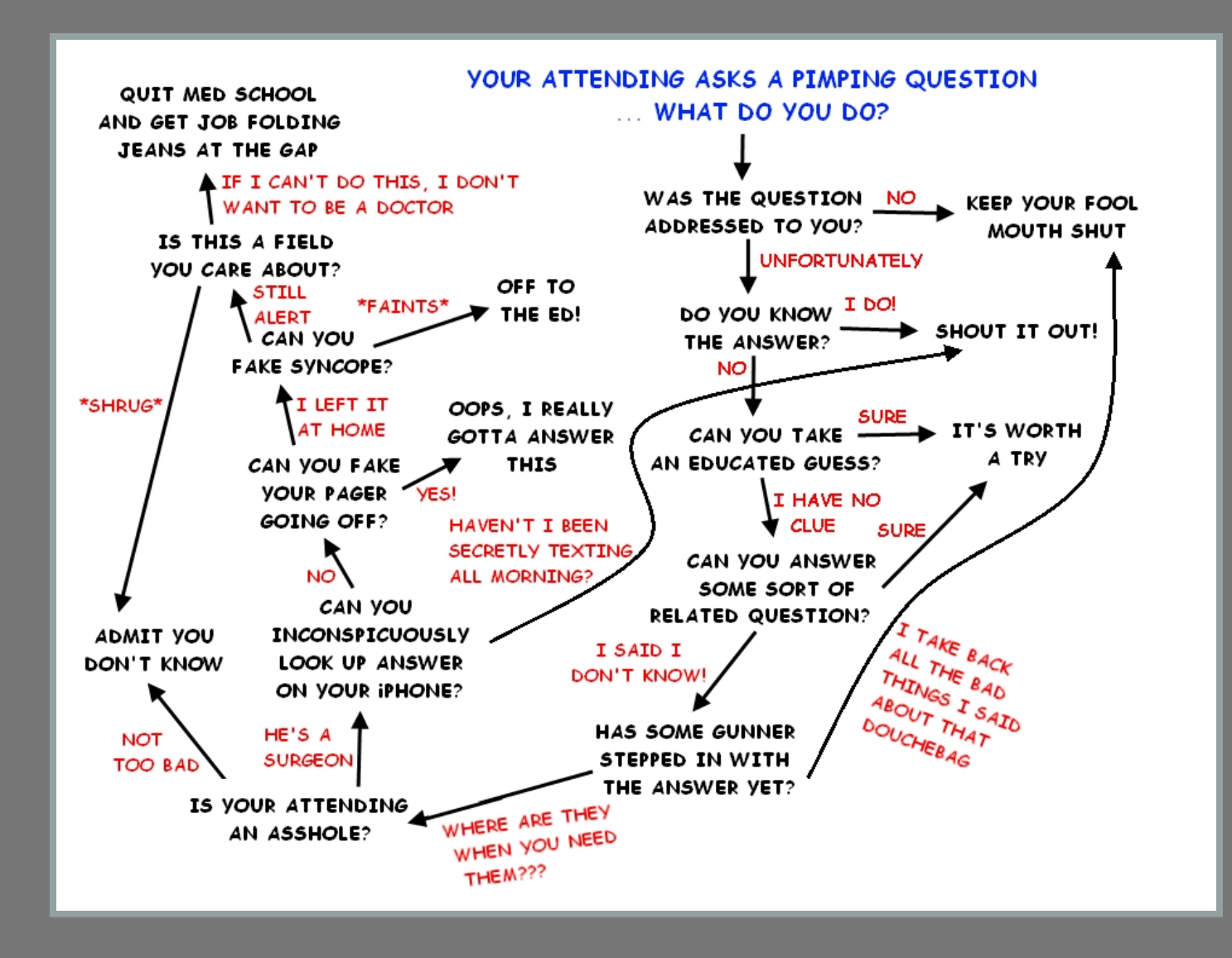

## Algorítmo: Petit Gateau

1. Bater as gemas, ovos e açúcar até quadruplicar de volume 2. Em outro recipiente, derreter a manteiga e o chocolate. Acrescentar o rum e misturar bem

- 3. Esperar o chocolate esfriar um pouco, e mistura à mistura de ovos e açúcar. Misturar bem, mas com cuidado e sem bater
- 4. Juntar a farinha e misturar com cuidado
- 5. Deixar na geladeira por no mínimo 4 h, máximo 2 dias.
- 6. Untar generosamente as forminhas com manteiga. Colocar no freezer para a manteiga endurecer, untar com uma segunda camada de manteiga, e polvilhar com farinha ou cacau em pó.
- 7. Tirar a massa da geladeira e misturar um pouco, caso tenha ficado muito dura.
- 8. Preencher 2/3 das forminhas com a massa, assar no forno quente e pre-áquecido (ver OBS).
- **2 . 10** 9. Assim que formar uma fina casquinha, desenformar em um prato e servir imediatamente com sorvete de creme.

## Algoritmo: Script e Função

- script: código organizado para realizar a tarefa (receita)
- função: automatiza a tarefa (maquina de fazer petit gateau)

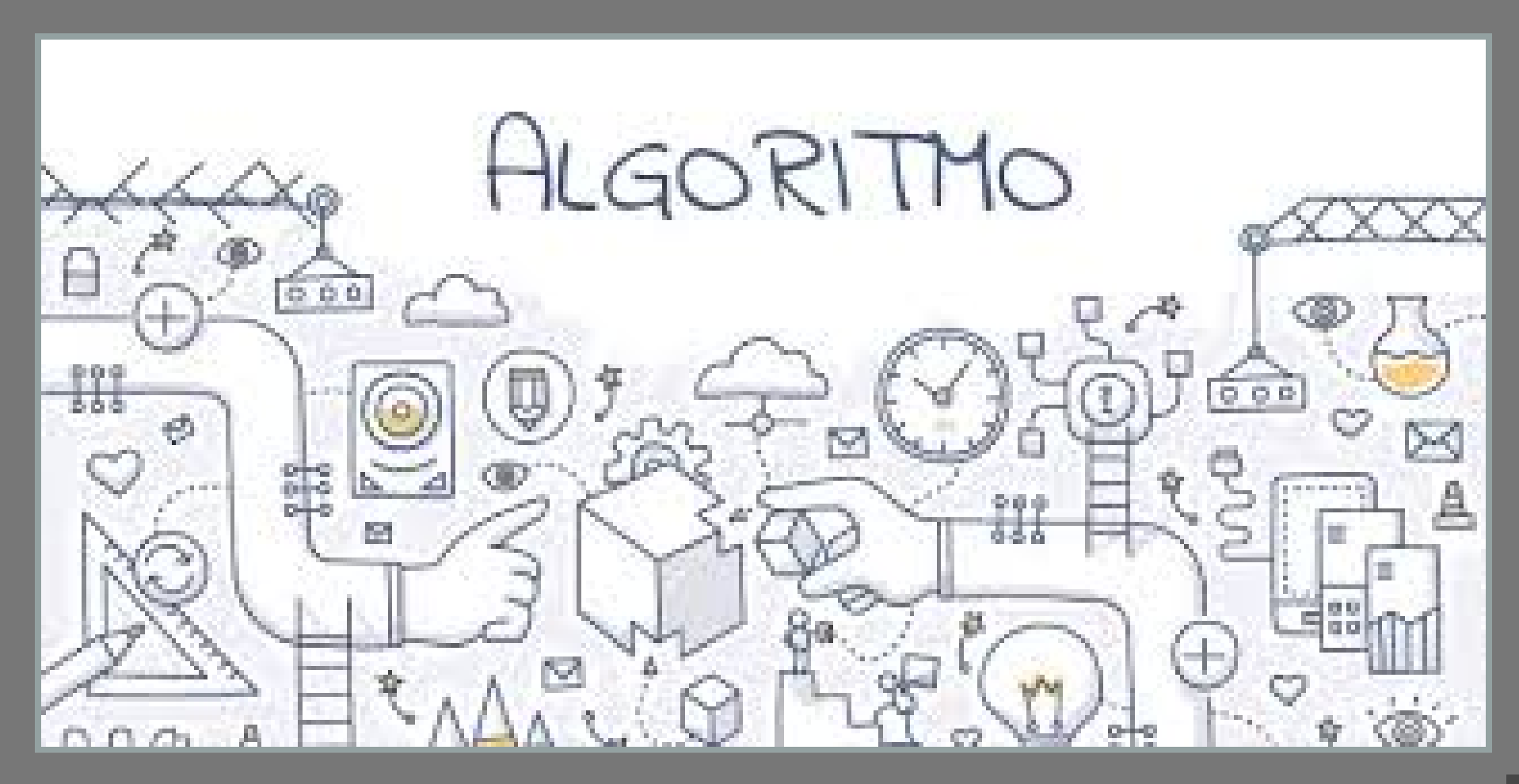

## Funções: tipo de tarefa

- 
- 2. não banal
- 3. generalizável
- 

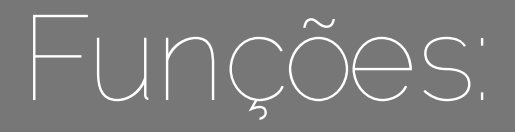

### Não necessária:

- 1. tarefa específica
- 2. tarefa banal
- 3. não recorrente
- 4. manipula apenas meu dado
- 5. não há flexibilidade
- 6. tarefa de um evento
- 7. tarefa que não sabe realizar

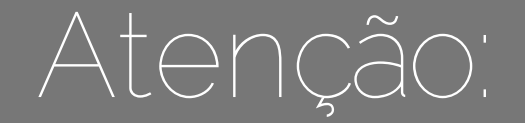

· análise dos dados da sua tese não é uma boa função!!!

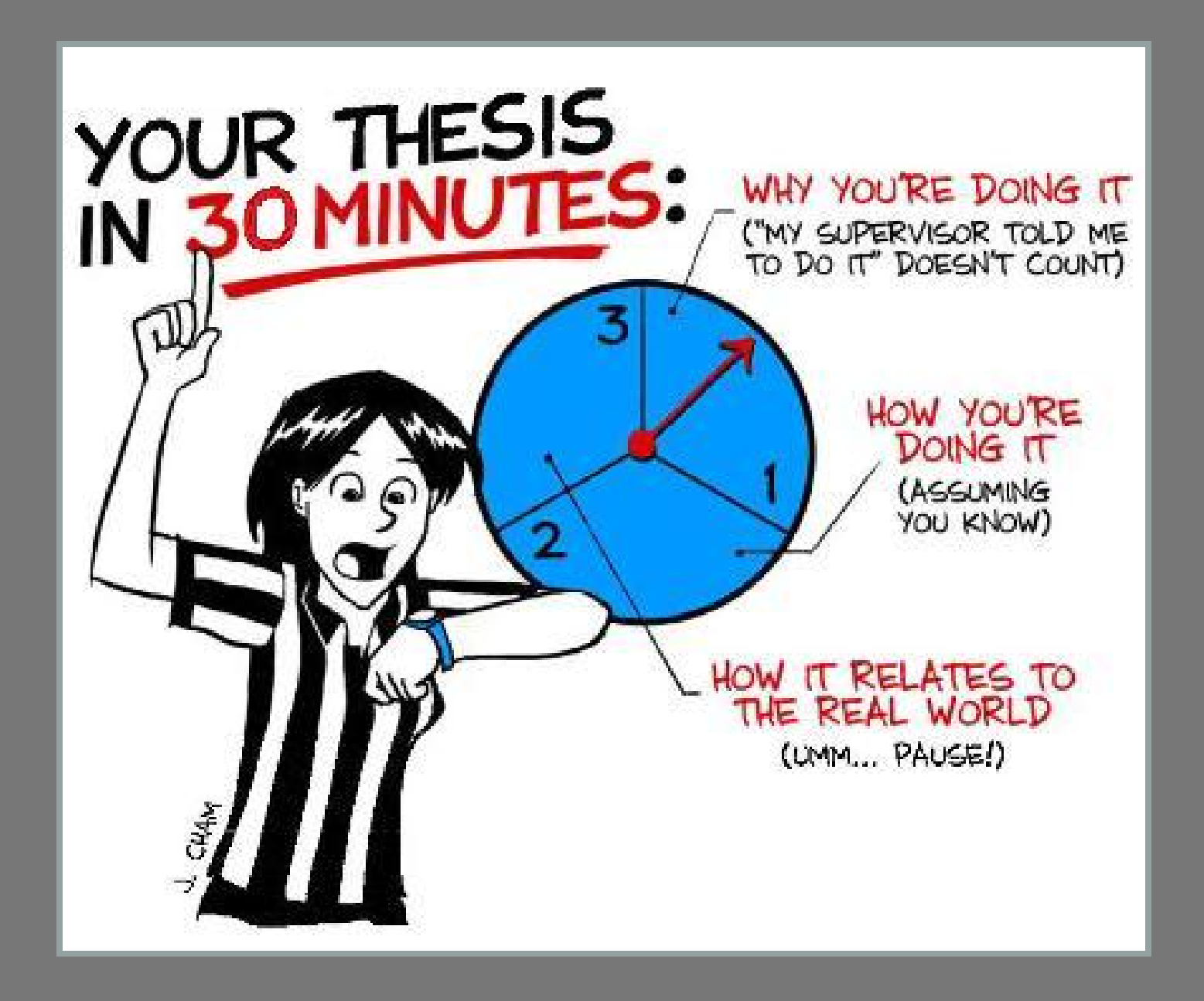

## Função

### Passos para a construção:

- 1. construa um script que realize a tarefa;
- 2. estabeleça quais opções poderão ser manipuladas;
- 3. represente as opções por estados de argumentos;
- 4. crie fluxos de trabalhos distintos para cada opção (controle de fluxo, ex. "if" "else");
- 5. represente a entrada de dados por um argumento (p.ex. "dados", "X", "diretory");
- 6. retorne o resultado da tarefa.

### Funções: nome

### Tarefa realizada:

**summary( )**

Revela objetivo:

**plot( )**

Acrônimo

**lm(); dp()**

Memorável:

**sunflowerplot()**

Não usual!: caso do pi

## Funções: argumentos

- objetos: dados ou outros objetos para realizar a tarefa, funcionam como um avatar, uma cópia com nome definido;
- controladores de fluxo:
	- **l**ógico
		- controle de fluxo binário
		- teste de viabilidade
	- caracter
		- fluxo multientrada
- valores:
	- ciclagens
	- definição de parâmetros

## Funções: estrutura básica

```
myfun <- function(fun0, arg1, ...)
{
     fun1 <- comando1(x)
     fun2 <- comando2(fun1)
     funN <- comandoN(funN-1)
     return(funN)
}
```
## Funções: carregando

### funciona como um script

- um arquivo texto (script)
- carrega na sua área de trabalho (objeto)

**source("myfun.r")**

- Alternativa:
	- copiar e colar no console do R

### Funções: executando

### **myfun()**

## Código aberto

- código aberto e livre (copyleft)
- linguagem interpretada (não compilada)
- **·** usar, modificar, distribuir,

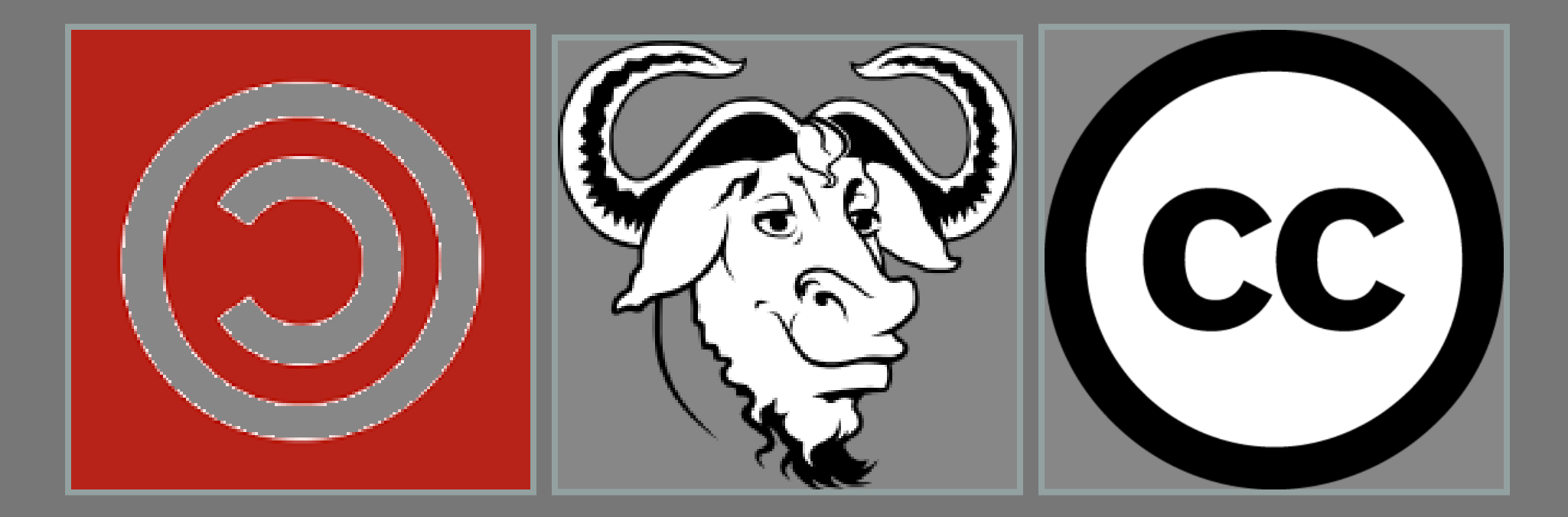

## Modificando uma função

### **read.csv**

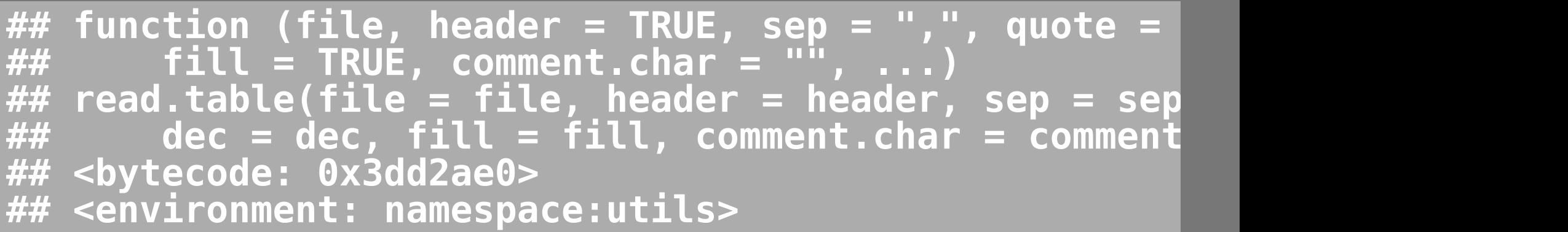

## Função: read.ale

```
read.ale <- function (file, header = TRUE, sep = "\t
 quote = "\""
, dec = ".", as.is = TRUE, ...)
{ 
    read.table(file = file, header = header, sep = se
           quote = quote, dec = dec, as.is = as.is, .
}
ls(pattern = "ale")
## [1] "read.ale"
read.ale
## function (file, header = TRUE, sep = "\t",
              A \overline{a} dec = ".", as.is = TRUE,
## { 
       read.title(int = file, header = header, sep =quote = quote, dec = dec, as.is = as.is
## }
```
### Função: read.ale

**davis <- read.ale(file = "data/davis.csv") str(davis)**

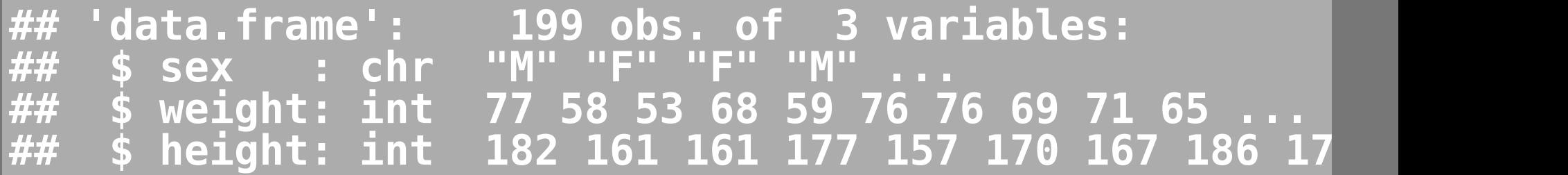

### **head(davis)**

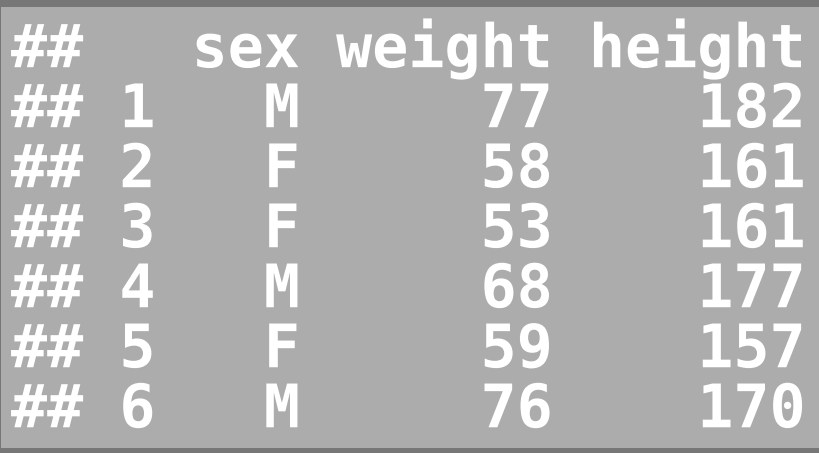

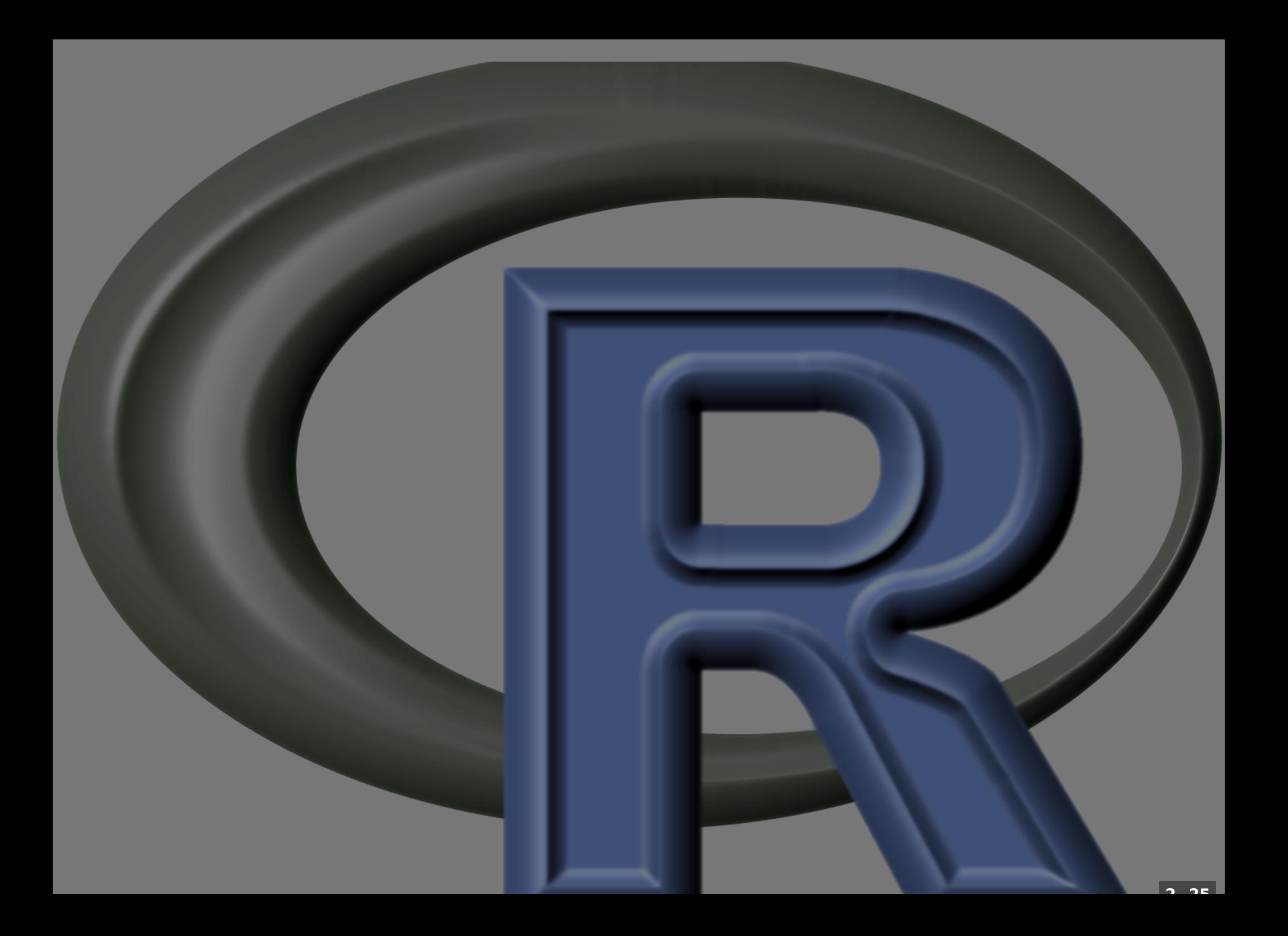

# Script: bootstrap

Σ,

ď

### Função bootR: narrativa

1. Tarefa a ser executada: calcular o intervalo de confiança bootstrap

- 2. Entrada (argumentos) dados: um vetor com variáveis numéricas param: parâmetro de uma distribuição (função) nboot: número de reamostragens qmin: quantil inferior qmax: quantil superior
- 3. Testa as premissas: dados: is.vetor qmin: between 0 1 qmax: between qmin - 1
- 4. Cria o vetor de resultado da reamostragem fun5. Cria o ciclo 5. Retorna o intervalo um vetor com 3 valores
	- · Intervalo inferior
	- Estimativa do parâmetro
	- Intervalo superior

TODO: permitir a estimativa de parâmetros de dados bivariados (inclinação da reta) e lidar com NA

## Fluxograma do algoritmo

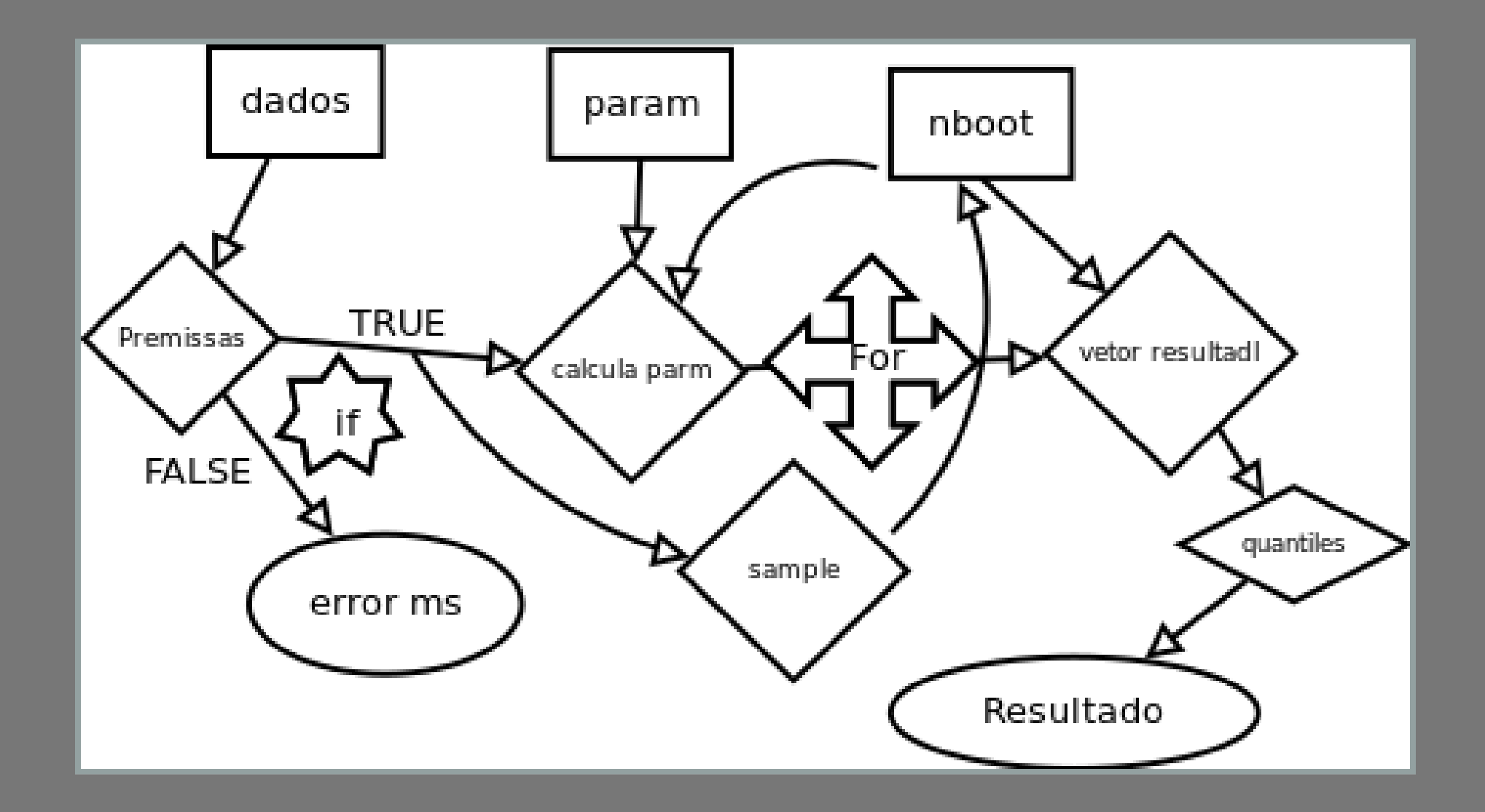

- INICIO
- PARAMETRO
	- dados; nboot; qmin; qmax
- SE classe de dados
	- PARA
	- escreve: "não é vetor"
- SE qmin >1 OU qmax <1 OU qmax > qmin ESCREVE "CI 95%"
- CALCULA parma de dados -> param0
- CRIA resboot <- VETOR nboot <- NA
- PARA I de 1 ATE nboot : resboot NA nboot
	- **CALCULA parm de REAMOSTRA COM REPOSICAO dados**
	- ARMAZENA em resboot POSICAO i
- CALCULA QUANTIL
	- $\Box$  q1 <- qmin
	- $\sqrt{q^2-1}$ qmin
- RETORNA : q1; parma0; q2 FIM

### **bootR <- function(dados, param = mean, qmin= 0.025, qmax = 0.975, nboot = 1000) {**

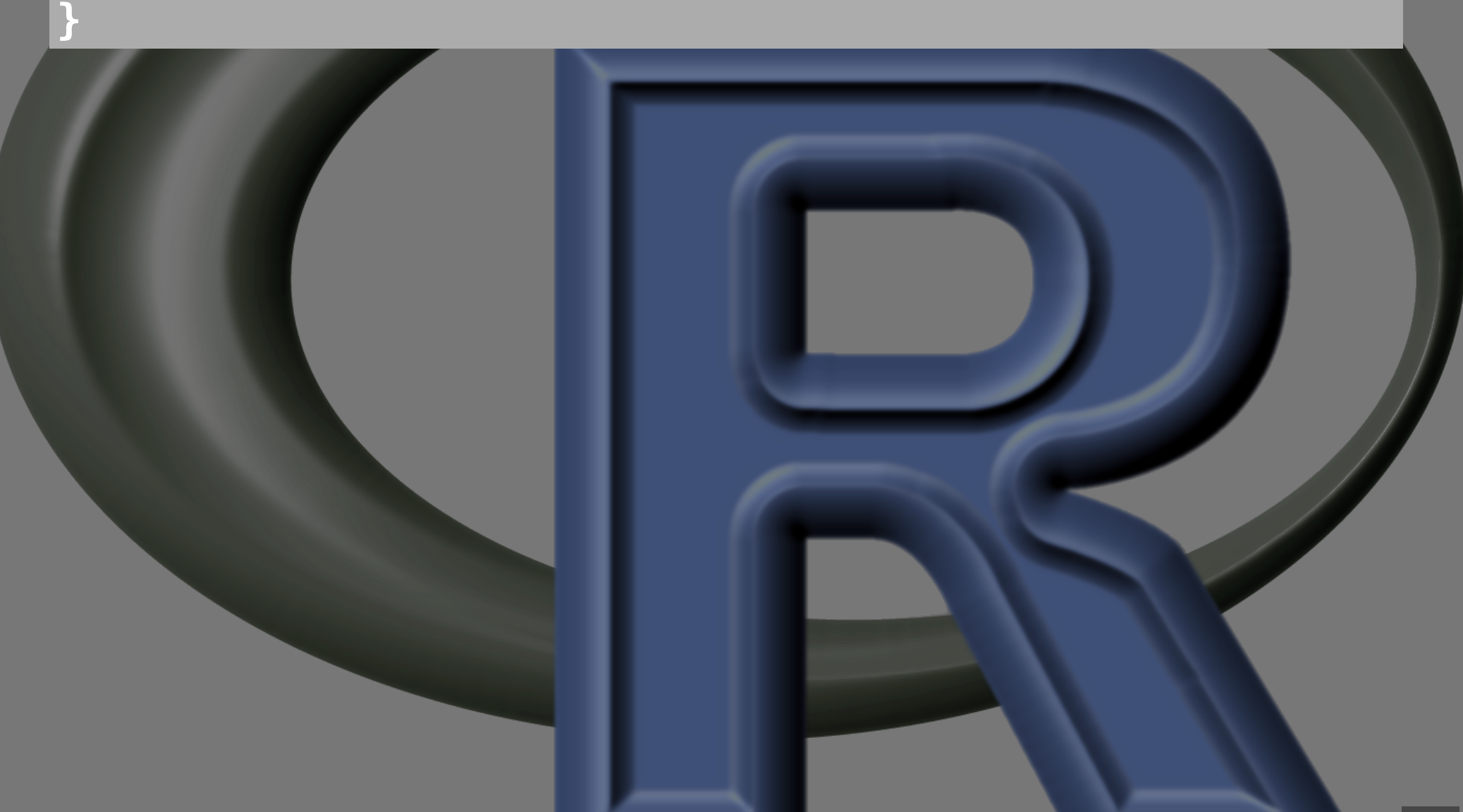

## Função: bootR

```
bootR <- function(dados, param = mean, qmin= 0.025,
                   qmax = 0.975, nboot = 1000)
{
     param0 <- param(dados)
     resboot <- rep(NA, times = nboot)
     for(i in 1:nboot)
 {
        resboot[i] <- param(sample(dados, replace=TRU
 }
     qt <- quantile(resboot, prob=c(qmin, qmax))
     res <- c(qt[1], param0, qt[2])
     names(res) <- c("ICinf", "Param", "ICsup")
     return(res)
}
```
**3 . 5**

## Testando: bootR

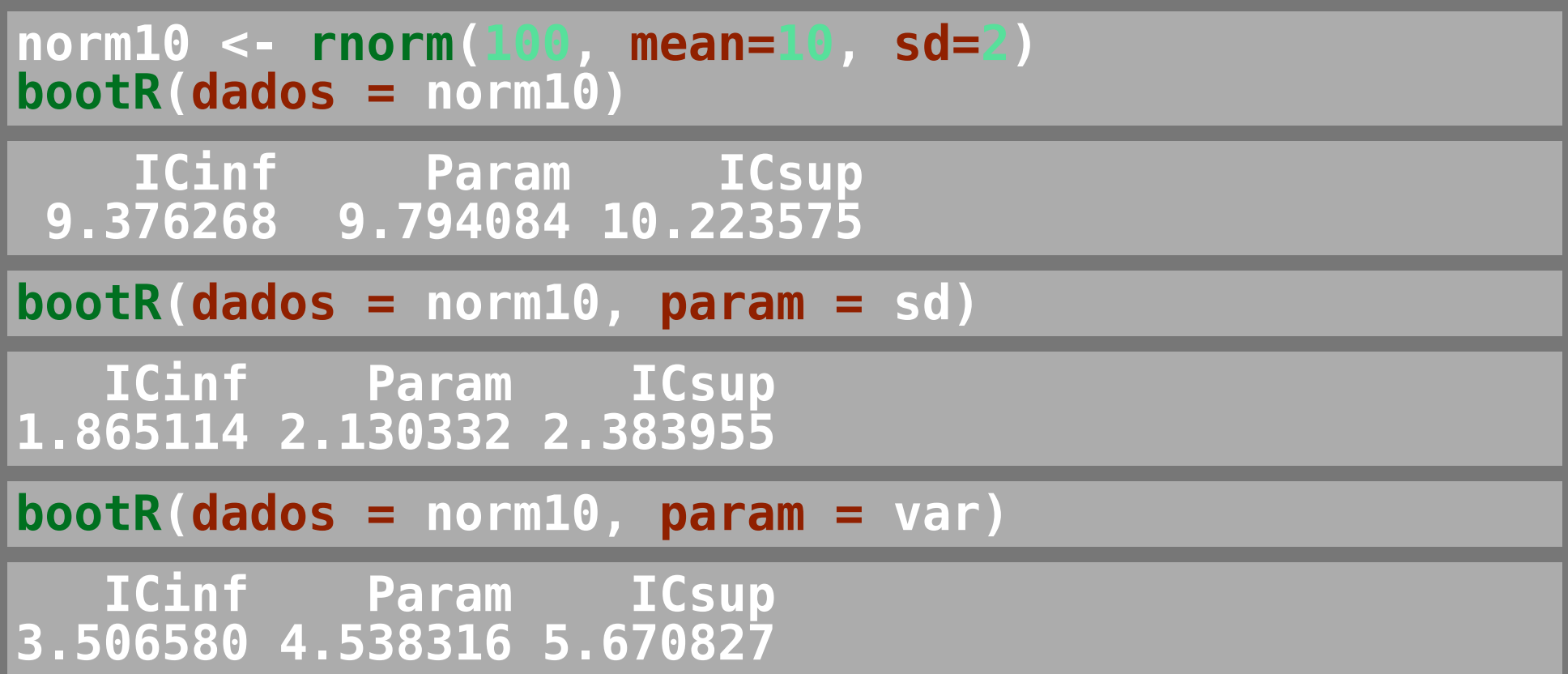

## Controle do fluxo: if else

Interrompe o fluxo para um teste lógico

**.** TRUE:

- **executa o que está no iff l e continua**
- FALSE:

pula par else{ } e continua

```
dados <- rnorm(100)
if(!(class(dados)) == "numeric" | class(dados) == "int"{
     stop( "o objeto não é um vetor numérico")
}else
{
    cat(paste("objeto numérico com", length(dados),
}
```
**objeto numérico com 100 observações**

### Controle do fluxo: if else

 $\bullet$  stop( ):

apresenta mensagem de erro e para a processo

- message( ):
	- apresenta mensagem e continua execução
- warning( ):
	- **armazena mensagem e continua execução**

```
qmin <- 0.025
qmax <- 0.975
if(qmin < 0 | qmax > 1 | qmax < qmin){
     message( "quantils incorretos, calculando \n
Calculando o Intervalo de Confiança bootstrap de 95%
     qmin = 0.025
     qmax = 0.975
}else
{
     cat(paste("Calculando quantils:", qmin, "e", qmax))
}
```

```
bootR <- function(dados, param = mean, qmin= 0.025,
                   qmax = 0.975, nboot = 1000)
{
     if(class(dados) != "numeric")
 {
         stop( "o objeto não é um vetor numérico")
     }else
 {
     cat(paste("objeto numérico com", length(dados),
 }
     if(qmin < 0 | qmax > 1 | qmax < qmin)
 {
         cat( "Quantils Incorretos \n
         qmin = 0.025
         qmax = 0.975
     }else
 {
        cat(paste("Calculando quantils:", qmin, "e",
 }
     param0 <- param(dados)
     resboot <- rep(NA, times = nboot)
     for(i in 1:nboot)
 {
```
 **resboot[i] <- param(sample(dados, replace=TRUE**

**Calculando quantils: 0.025 e 0.975**

### **resboot[i] <- param(sample(dados, replace=TRUE**

**1.11.** / **peopost, prob**=c(amin, qmax))

 **}**

## Testando: bootR

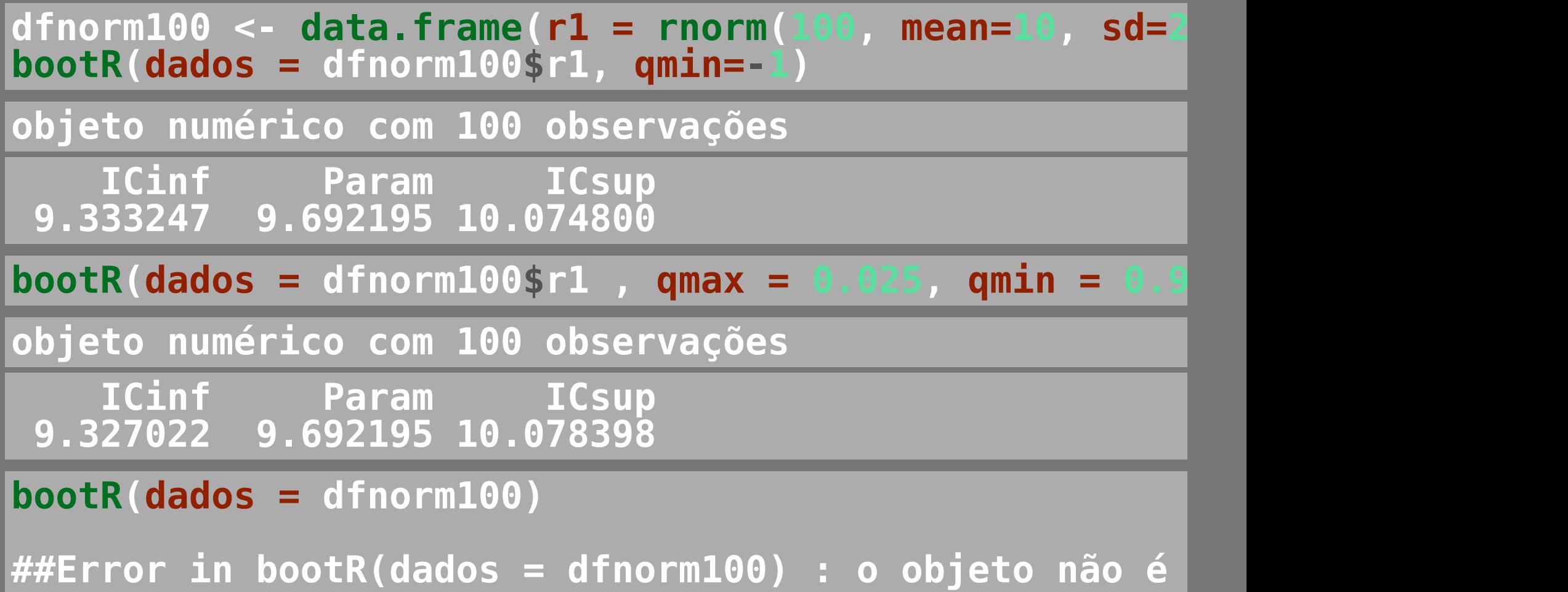

## Testando: NA

### **rnormNA <- c(rnorm(100, mean=10, sd=2), NA)**

**bootR(dados = rnormNA) ## objeto numérico com 101 observações ## Calculando quantils: 0.025 e 0.975 ## Error in quantile.default(nboot, prob = c(qmin, qmax)) :**  ## missing values and NaN's not allowed if 'na.rm' **|** 

```
bootR <- function(dados, param = mean, qmin= 0.025,
                    qmax = 0.975, nboot = 1000, ...)
{
     if(class(dados) != "numeric")
 {
         stop( "o objeto não é um vetor numérico")
     }else
 {
     cat(paste("objeto numérico com", length(dados), "observação"
 }
     if(qmin < 0 | qmax > 1 | qmax < qmin)
 {
         cat( "Quantils Incorretos \n
         qmin = 0.025
         qmax = 0.975
      }else
 {
        cat(paste("Calculando quantils:", qmin, "e",
 }
     param0 <- param(dados, ...)
     resboot <- rep(NA, times = nboot)
     for(i in 1:nboot)
 {
           resboot[i] <- param(sample(dados, replace=TRUE
```
### **resboot[i] <- param(sample(dados, replace=TRUE**

 **} qt <- quantile(resboot, prob=c(qmin, qmax))**

## Testando: bootR NA

**bootR(dados = rnormNA, na.rm=TRUE)**

**objeto numérico com 101 observações Calculando quantils: 0.025 e 0.975**

 **ICinf Param ICsup 9.658231 9.987859 10.372415** 

# CONQUISTAMOS O MUNDO!Crune Simple)

512.8

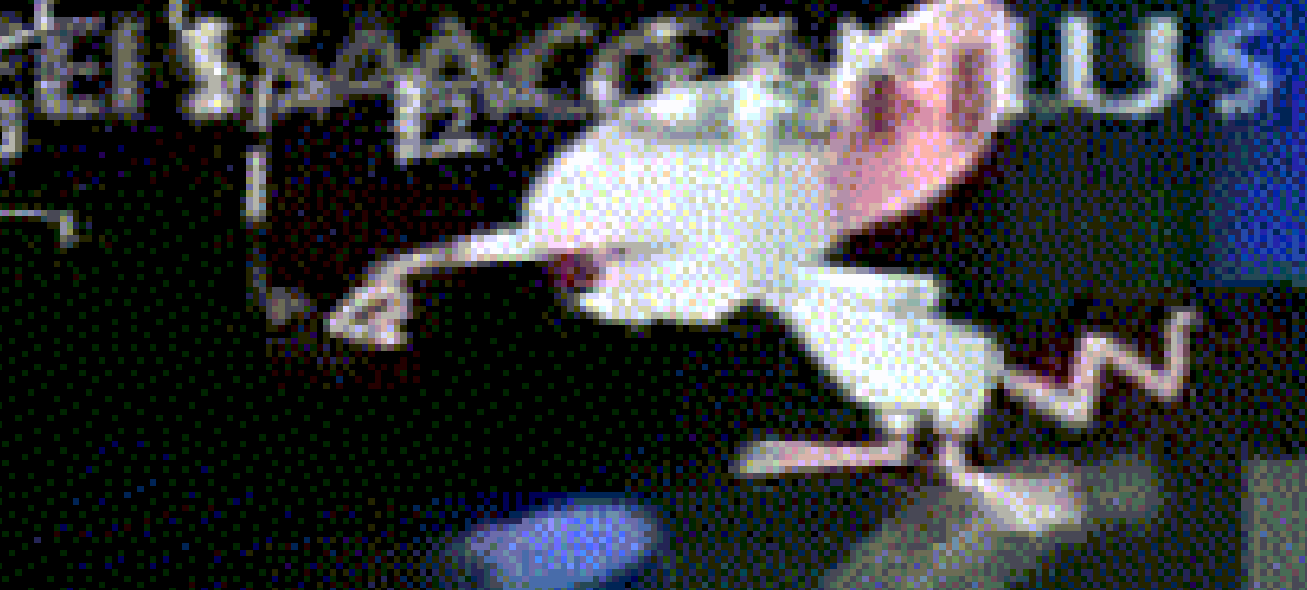

ta.

а ме

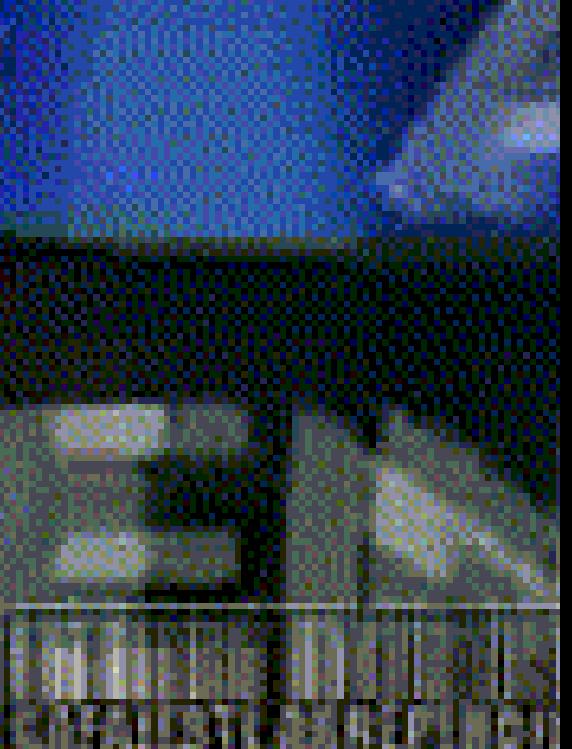

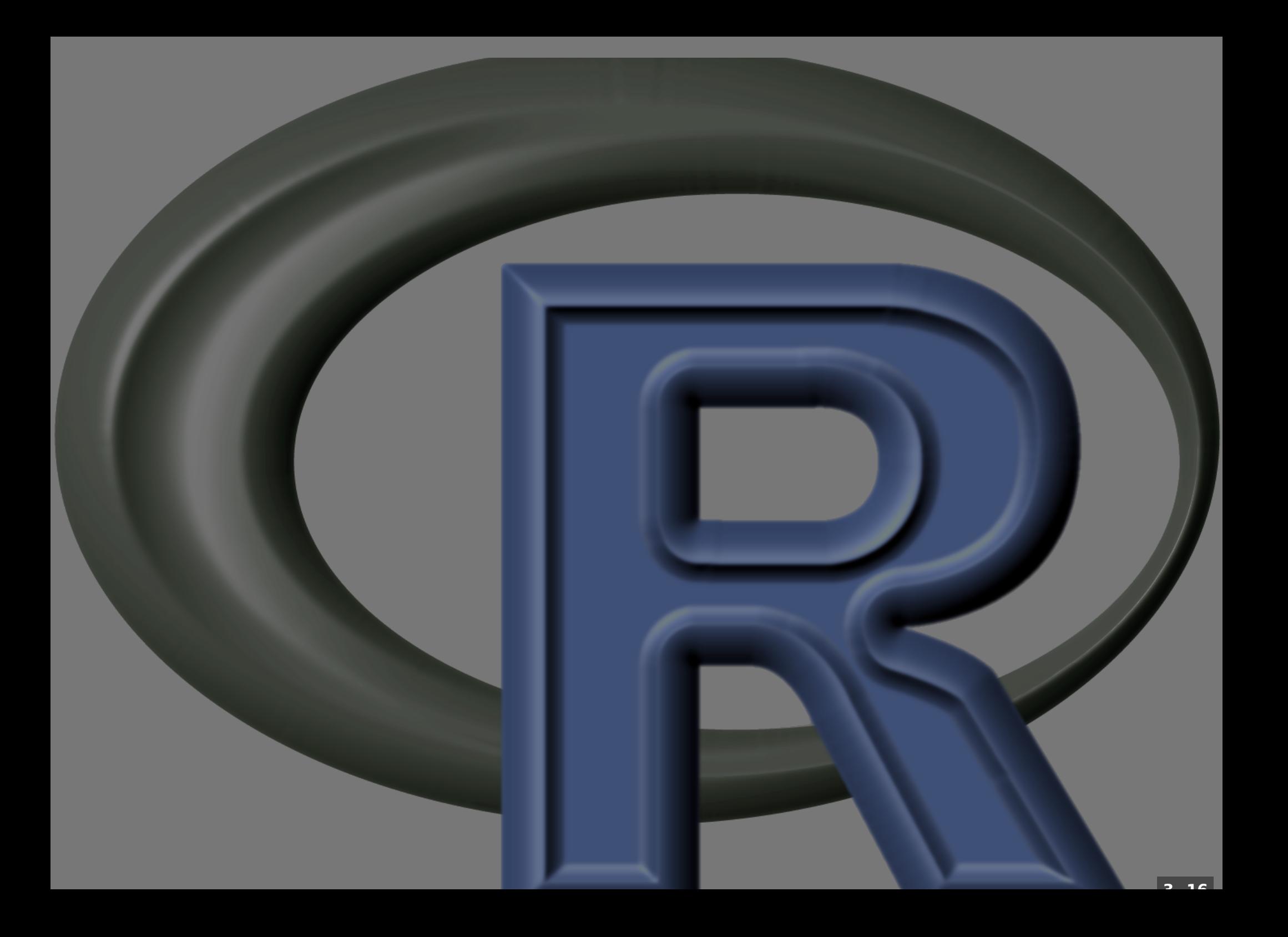

## Resumo: função

### A tarefa:

- **repetitiva ou recorrente**
- **útil**
- **inédita (seu código)**
- **não trivial**
- **um desafio factível**

### A narrativa

- **objeto de entrada**
- **argumentos (flexibilidade)**
- **passos da tarefa**
- **controles de fluxo**
	- **teste de pressupostos**
	- **ciclos**
- **objeto de resultado**

**3 . 16**

## Resumo: função

### Fluxograma Pseudo-código

### Script com a tarefa

- **crie objetos com nome dos argumentos (substitutos)**
- **teste cada linha construída**
- **comente cada linha descrevendo a sua tarefa**
- **Teste os ciclos:**
- **crie um objeto com o nome do contador**
- **associe a ele um valor do ciclo**
- **Verifique se resultado está sendo preenchido**

### Encapsule o script em um função

- **nomeie os argumentos**
- **coloque o script na função**
- **ajuste os "substitutos" (argumentos)**
- **teste a tarefa**

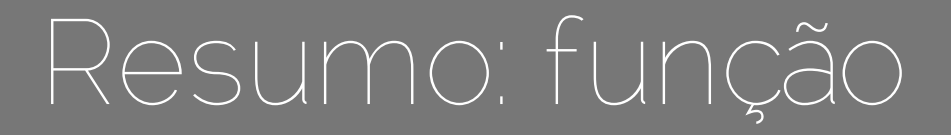

### Teste a função básica

**debug(bootR) undebug(bootR)**

### Inclua teste de pressupostos USE O FÓRUM

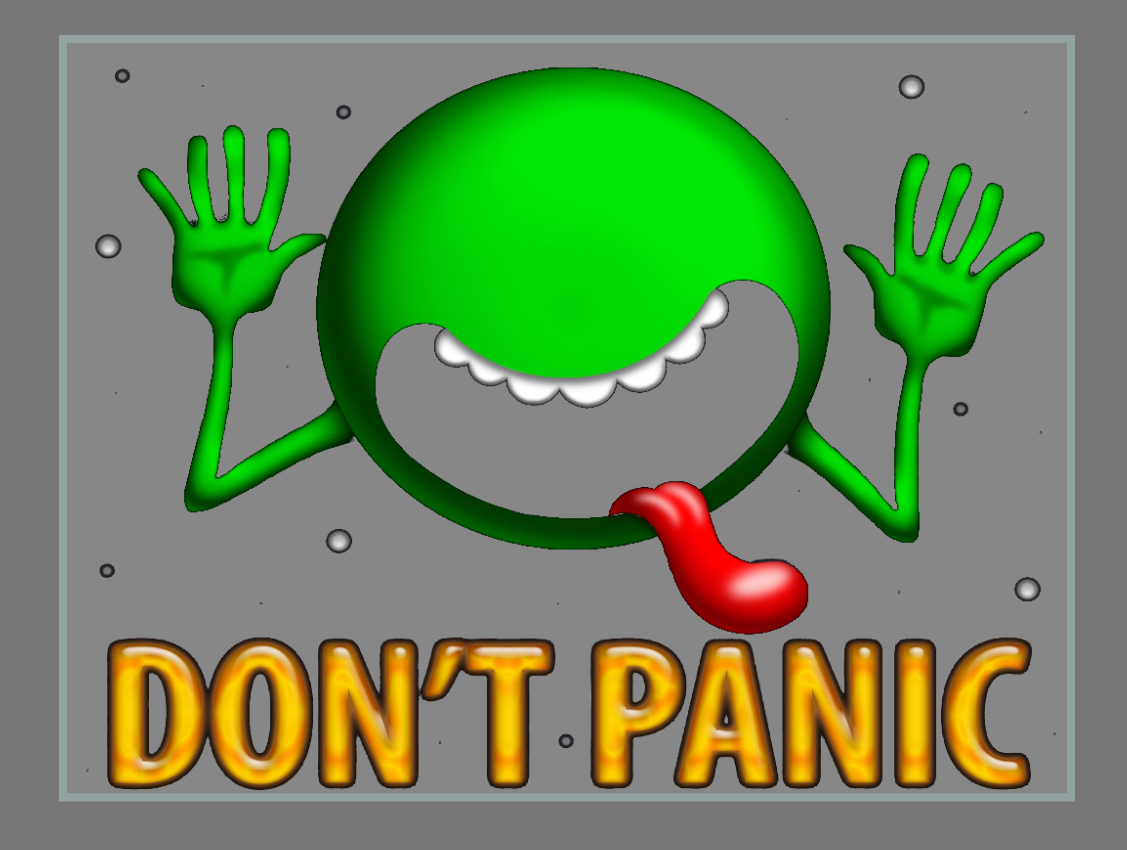

## FUNÇÃO FIM

## Atividades da Tarde

## Atividades da Tarde

Tutorial

- Apostila
- Exercícios

### Elabore sua proposta o quanto antes!!

## FIM DO CURSO